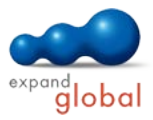

**In** 

# PowerPoint 2010

What does this course offer you?

In this course, you will learn both the basics and advanced functions of PowerPoint 2010. You will create presentations, use various types of slide and gain experience of working with the individual presentation elements. In doing so, you will create charts and organizational charts. In addition, you will work with various templates and designs. You will design professional-looking presentations with integrated graphics and images and individually-designed texts. The course ends with dealing with collateral and various print functions.

The primary subject matter of the course:

### **Using the program**

### **Text**

- Starting and ending PowerPoint
- Starting and ending presentations
- Creating presentations
- Saving presentations
- **Switching between open**
- presentations
- PowerPoint options
- Using PowerPoint Help
- Scaling the view
- The PowerPoint application window

### **Developing a presentation**

- Views in comparison
- Good practice: Slide titles
- Assigning slide layout
- Copying and moving elements
- Designing master slides
- Setting up headers and footers

- Good practice: Creating slides
- Entering and editing text
- 
- 
- 
- Structuring text

### **Charts**

- Creating and editing tables
- Creating diagrams
- Editing diagrams
- Creating and editing organizational charts

### **Graphical objects**

- Inserting an illustration
- Working with graphics
- Creating drawing objects
- Editing drawing objects

### What do you need to know prior to taking this course?

Basic knowledge of how to use a mouse and keyboard is required.

What does this course include?

Alongside the instructional content, practice exercises and tests are included.

Number of lessons: 41 Learning Hours: 6

## **Preparing a hard copy**

- Working with effects
- Creating collateral
- Customizing a presentation
- Making corrections
- Printing a presentation
- Controlling a slide show

 Copying and moving text Formatting text

Aligning text